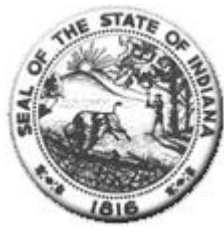

**Hospital Fiscal Report** State Form 49520 (R3/7-23) Indiana Department of Health (Form approved by State Board of Accounts, 2000)

**Status: Finalized** 

#### I. Identification of Organization

# Hospital REHABILITATION HOSPITAL OF NORTHERN INDIANA, LLC<br>Name:

City of Hospital: Mishawaka Year Begin: 05/01/2021

(mm/dd/yyyy format) (mm/dd/yyyy format)

Person Completing the<br>Report: Mary Pitcock Email Address: marykay@ErnestHealth.com

Year End: 04/30/2022

Medicare Provider Number: 153047

Statement One: Summary of Revenue and Expenses

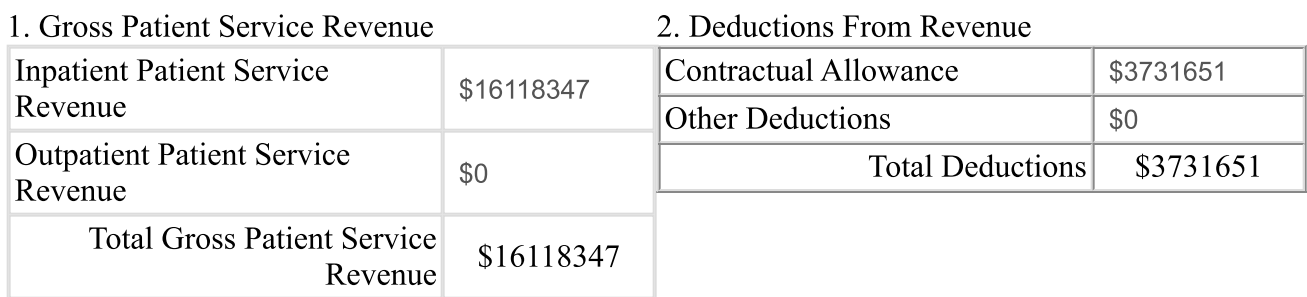

#### 3. Total Operating Revenue

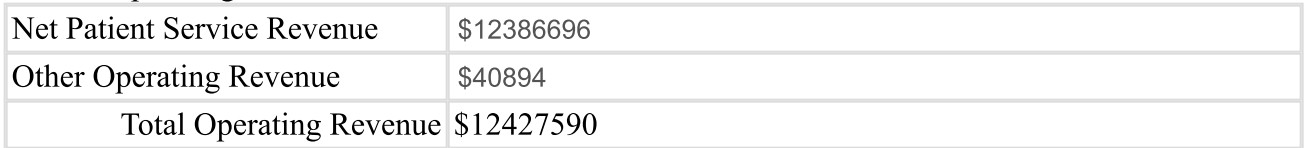

#### 4. Net Patient Revenue and Total Number of Paid Claims for *Inpatient* Services

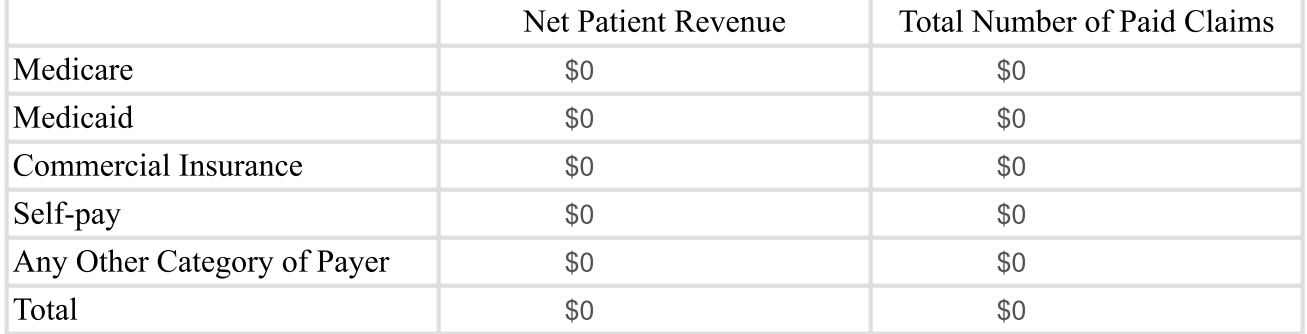

#### 5. Net Patient Revenue and Total Number of Paid Claims for **Outpatient** Services

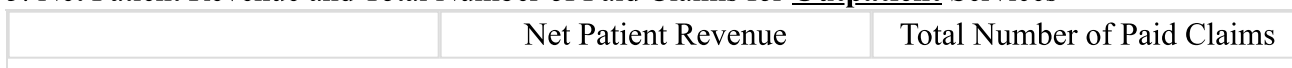

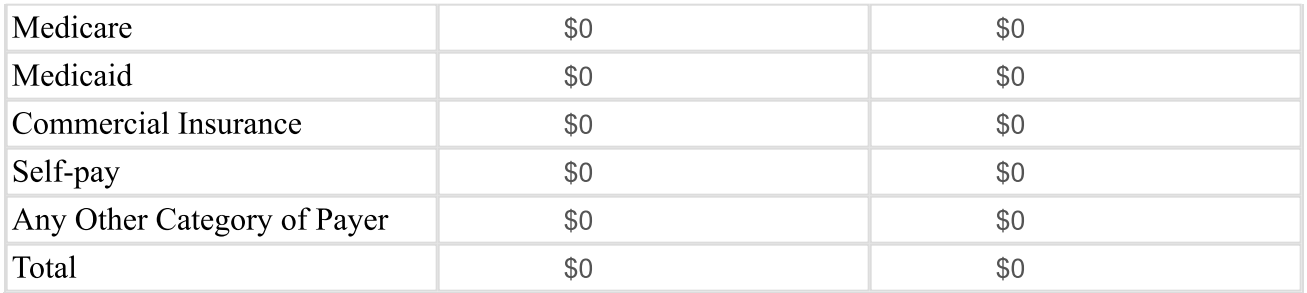

### 6. Total Net Patient Revenue and Total Number of Paid Claims (combining items #4  $\&$  #5)

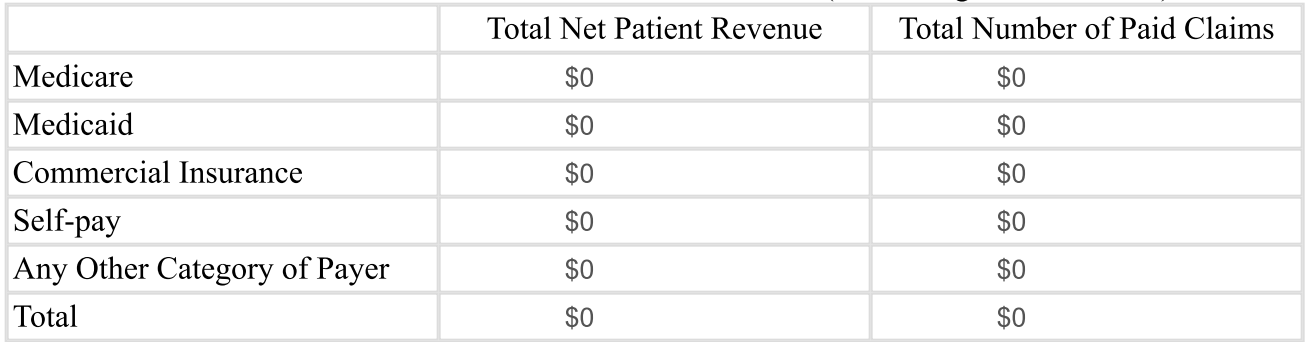

## 7. Net Patient Revenue and Total Number of Paid Claims from Facility Fees for *Inpatient* Services

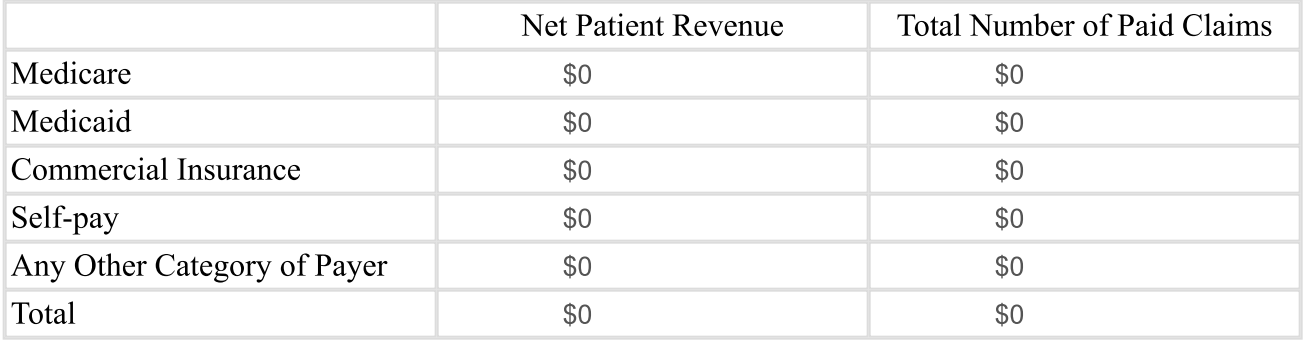

#### 8. Net Patient Revenue and Total Number of Paid Claims from Facility Fees for **Outpatient** Services

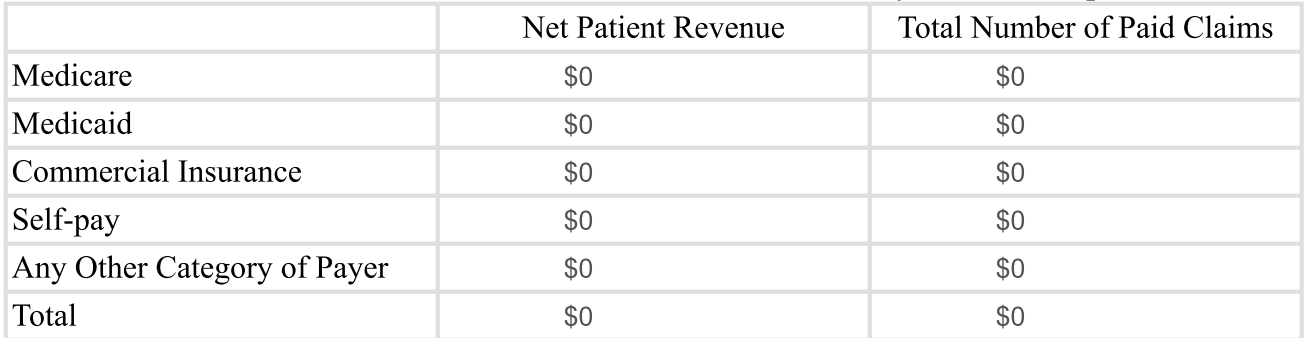

## 9. Total Net Patient Revenue and Total Number of Paid Claims from Facility Fees (combining items #7 & #8)

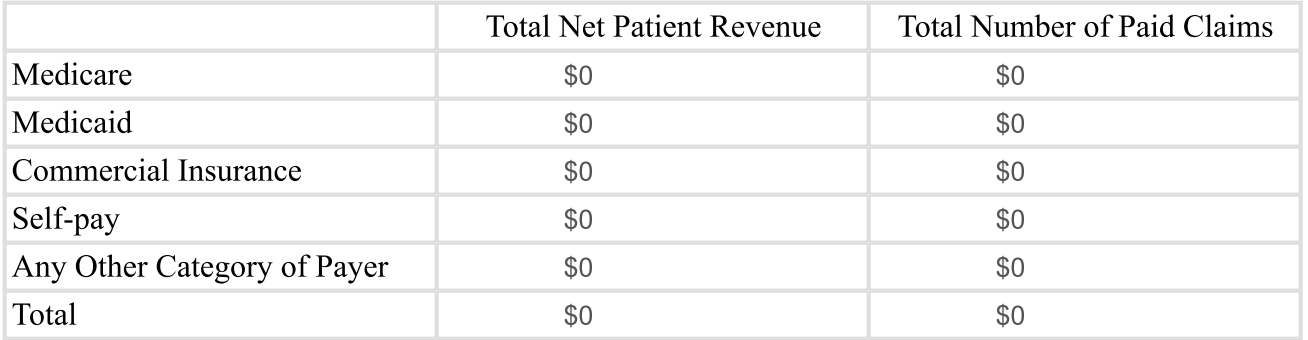

10. Net Patient Revenue and Total Number of Paid Claims from Professional Fees for *Inpatient* Services

|                             | Net Patient Revenue | <b>Total Number of Paid Claims</b> |  |
|-----------------------------|---------------------|------------------------------------|--|
| Medicare                    | \$0                 | \$0                                |  |
| Medicaid                    | \$0                 | \$0                                |  |
| Commercial Insurance        | \$0                 | \$0                                |  |
| Self-pay                    | \$0                 | \$0                                |  |
| Any Other Category of Payer | \$0                 | \$0                                |  |
| Total                       | \$0                 | \$0                                |  |

### 11. Net Patient Revenue and Total Number of Paid Claims from Professional Fees for **Outpatient** Services

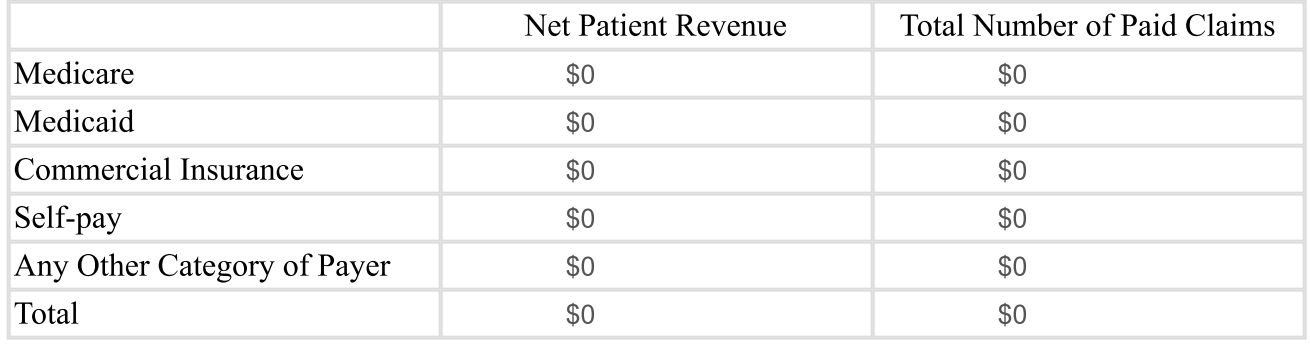

12. Total Net Patient Revenue and Total Number of Paid Claims from Professional Fees (combining items #10)  $&\#11)$ 

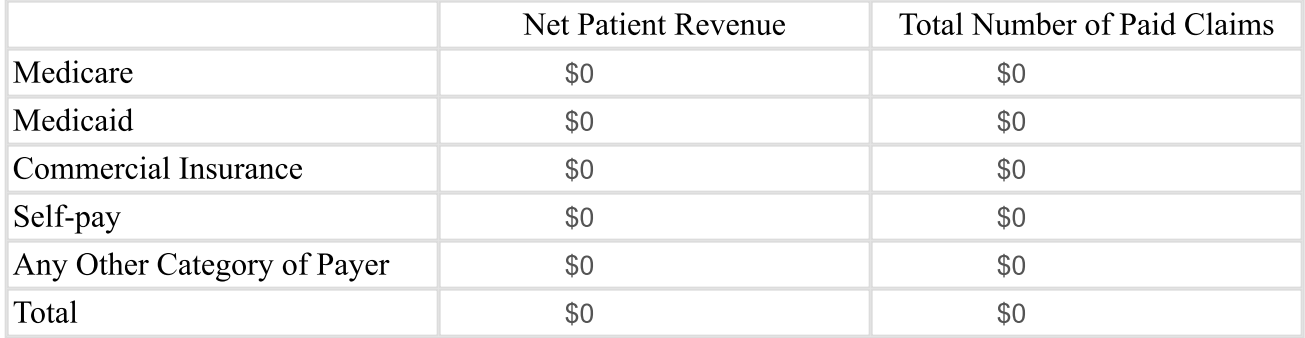

# 13. Operating Expenses

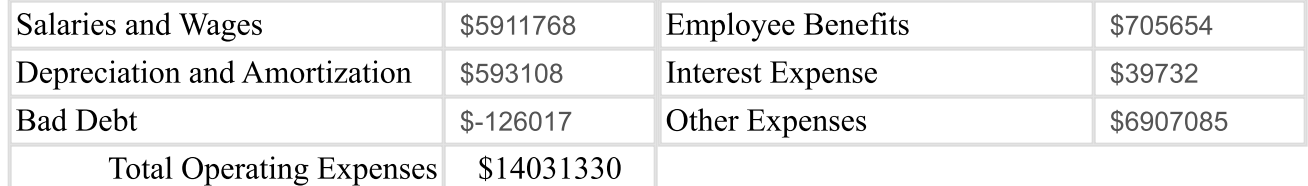

14. Net Revenue and Expenses

| <b>Excess Revenue over Expenses</b> | \$-1603740 | <b>Total Assets</b> | \$75234557 |
|-------------------------------------|------------|---------------------|------------|
| Net Non-operating Gains over        | \$0        | Total Liabilities   | \$76838298 |
| Loss                                |            |                     |            |
| Total Net Gains                     | \$-1603740 |                     |            |

## Statement Two: Contractual Allowance

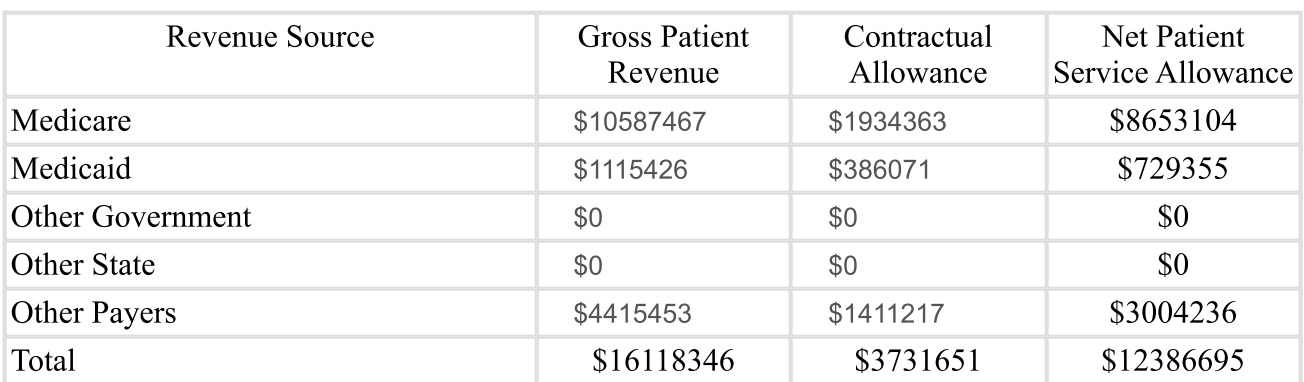

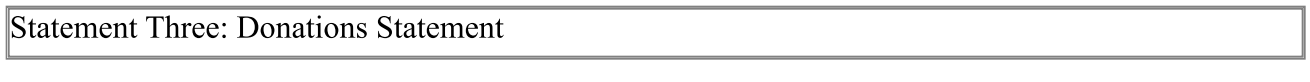

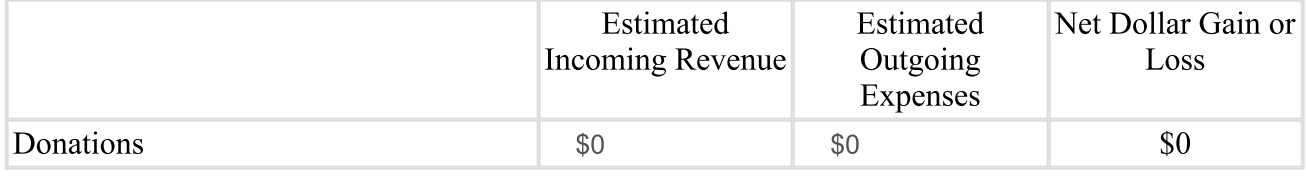

**Statement Four: Research Statement** 

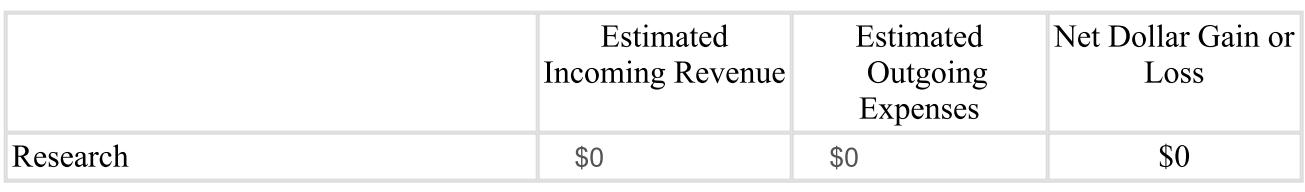

**Statement Five: Education Statement** 

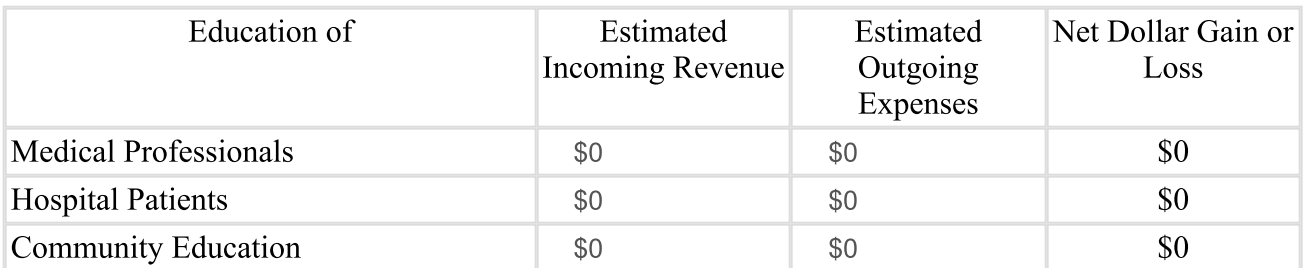

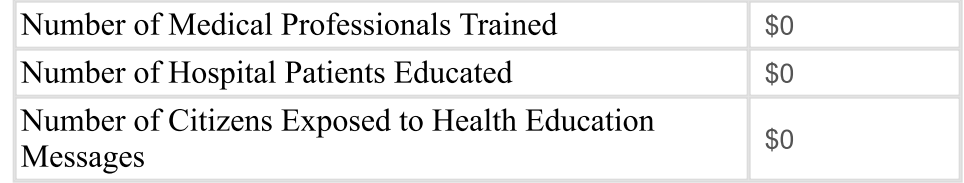

```
Statement Six: Charity Statement
```
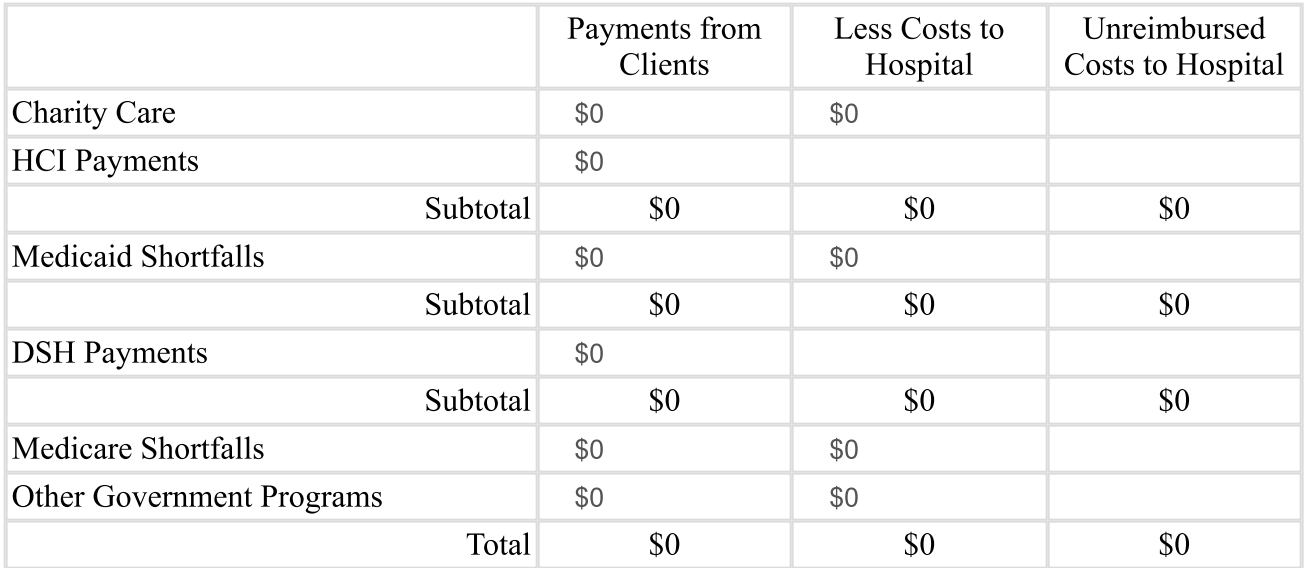

Statement Seven: Subsidized Health Services for the Community

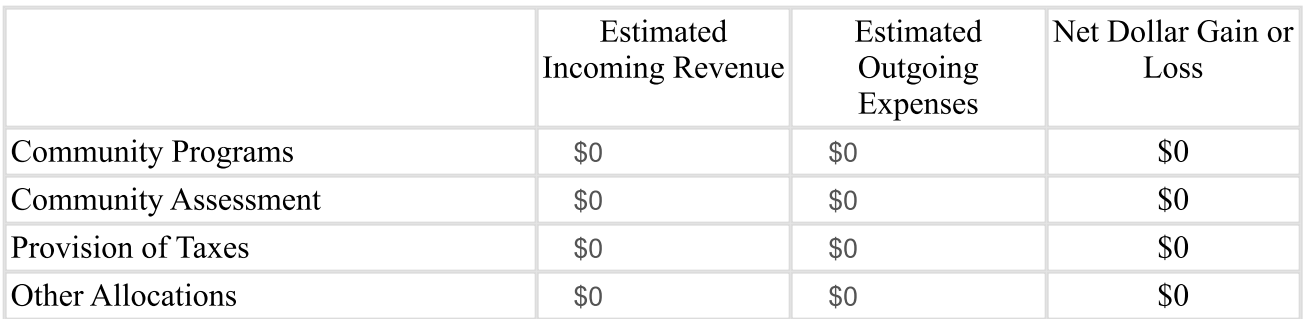

Comments